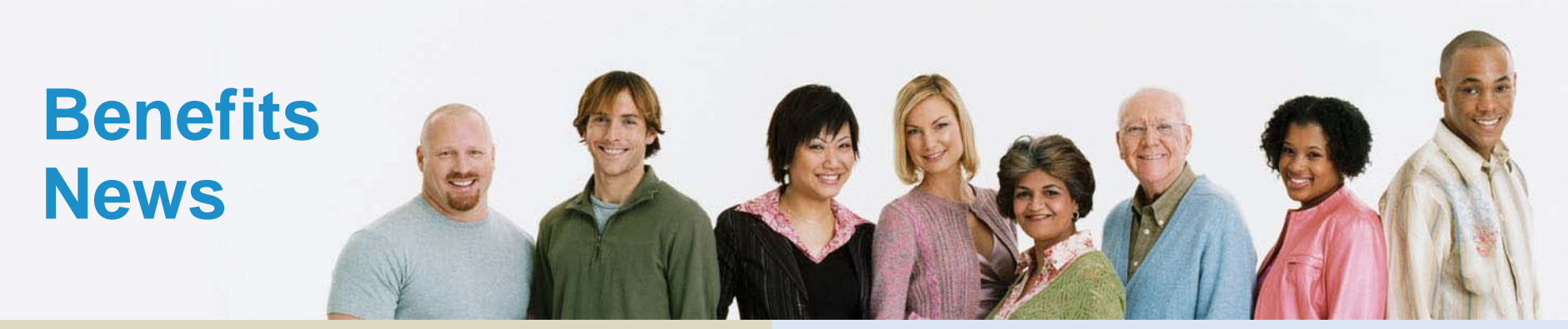

# **Quick Links**

# **[Golden Perks Online Shopping Portal](http://goldenperks.benefithub.com)**

Where employees and family members shop online for over 100,000 name brands at hundreds of your favorite retailers, local discounts and events, and theme park tickets. (**use Referral Code 7DYSTZ)**

# **[Purchasing Power](www.purchasingpower.com/goldenliving)**

Exclusive access to savings on electronics, appliances, theme park tickets and more. Eligible employees can shop online and make payments through payroll deduction.

### (**use Promo Code GOLDENVIP)**

### **[YourGoldenBenefits.com](www.yourgoldenbenefits.com)**

24/7 access to benefit plan information, benefits enrollment, details, claim forms, links to vendor websites, and more.

### **[PeopleSoft Self Service Guide](http://www.yourgoldenbenefits.com/wp-content/uploads/2014/09/PSSS-BrochureFINAL8-28-14.pdf)**

Instructions on how to access PeopleSoft Self Service to manage your personal information such as updating mailing address, phone numbers, email addresses, beneficiary changes, and emergency contact information.

> Share Benefits News with others and stay informed.

# livewise. livewell.

## **Get Your 2014 W-2 Early! December 31 is the deadline to sign-up!**

### **Advantages of the Online W-2 Statements:**

- •Quick online access to view, print, email or fax at your leisure.
- •Online W-2s available 3 - 5 weeks before mailed statements.
- • Conveniently access W-2s throughout the year for purposes such as getting a loan or income verification.
- • No waiting for reprinted W-2 statements that could take weeks to receive.
- • Easily access W-2 online at Global Cash Card, the same site you access for your paystubs.

#### **Sign up now!**

- 1. [Log in to PeopleSoft Self Service](https://hris.goldenliving.com/servlets/iclientservlet/hrprd/?cmd=login)
- 2. Navigate to: Self-Service > Employee > Tasks > W-2 Delivery Information

If you've already enrolled for W-2 online access, you do not have to enroll again.

### **Questions?**

Speak with a Benefit Specialist by calling the HR Service Center at 800-777-2363 options 2, 2, 1. Hours are 7:30 a.m. to 5:30 p.m. CT, Monday - Friday.

December 8, 2014